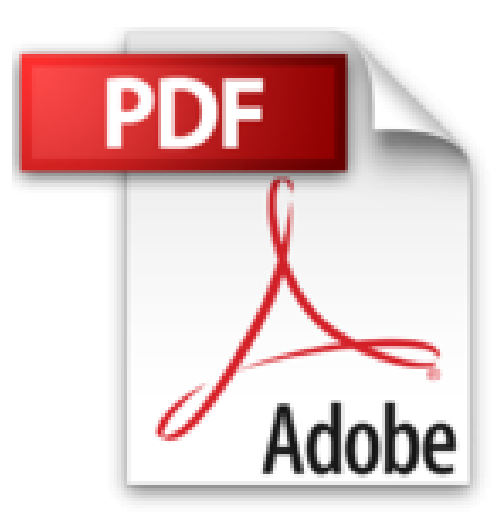

## **A la découverte de son Mac version Mountain Lion. Spécial grands débutants !**

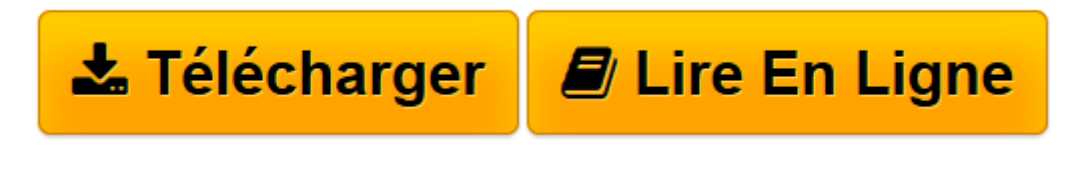

[Click here](http://bookspofr.club/fr/read.php?id=2212135556&src=fbs) if your download doesn"t start automatically

## **A la découverte de son Mac version Mountain Lion. Spécial grands débutants !**

Mathieu Lavant

**A la découverte de son Mac version Mountain Lion. Spécial grands débutants !** Mathieu Lavant

**[Télécharger](http://bookspofr.club/fr/read.php?id=2212135556&src=fbs)** [A la découverte de son Mac version Mountain Lion. ...pdf](http://bookspofr.club/fr/read.php?id=2212135556&src=fbs)

**[Lire en ligne](http://bookspofr.club/fr/read.php?id=2212135556&src=fbs)** [A la découverte de son Mac version Mountain Lio ...pdf](http://bookspofr.club/fr/read.php?id=2212135556&src=fbs)

## **Téléchargez et lisez en ligne A la découverte de son Mac version Mountain Lion. Spécial grands débutants ! Mathieu Lavant**

206 pages

Présentation de l'éditeur

Vous avez choisi d'acquérir un Mac (version Mountain Lion ou antérieure) par souci d'esthétisme, par peur des virus sur les PC, ou pour toute autre raison aussi valable. Pour apprendre à vous en servir, vous recherchez un ouvrage sans bla-bla, clair et pédagogique, qui aille directement à l'essentiel ? Ce livre est fait pour vous : composé de 65 exercices d'apprentissage progressif, où chaque clic de souris est illustré par une capture d'écran, il propose des méthodes simples et efficaces pour maîtriser votre ordinateur au quotidien : surfer sur Internet, gérer sa photothèque, envoyer des e-mails, graver un CD... Car tout est possible avec un Mac, comme vous le prouve cet ouvrage 100 % pratique !

Download and Read Online A la découverte de son Mac version Mountain Lion. Spécial grands débutants ! Mathieu Lavant #TNCGEOLFH52

Lire A la découverte de son Mac version Mountain Lion. Spécial grands débutants ! par Mathieu Lavant pour ebook en ligneA la découverte de son Mac version Mountain Lion. Spécial grands débutants ! par Mathieu Lavant Téléchargement gratuit de PDF, livres audio, livres à lire, bons livres à lire, livres bon marché, bons livres, livres en ligne, livres en ligne, revues de livres epub, lecture de livres en ligne, livres à lire en ligne, bibliothèque en ligne, bons livres à lire, PDF Les meilleurs livres à lire, les meilleurs livres pour lire les livres A la découverte de son Mac version Mountain Lion. Spécial grands débutants ! par Mathieu Lavant à lire en ligne.Online A la découverte de son Mac version Mountain Lion. Spécial grands débutants ! par Mathieu Lavant ebook Téléchargement PDFA la découverte de son Mac version Mountain Lion. Spécial grands débutants ! par Mathieu Lavant DocA la découverte de son Mac version Mountain Lion. Spécial grands débutants ! par Mathieu Lavant MobipocketA la découverte de son Mac version Mountain Lion. Spécial grands débutants ! par Mathieu Lavant EPub

## **TNCGEOLFH52TNCGEOLFH52TNCGEOLFH52**